*Wave Optics Formulas...* 1/11

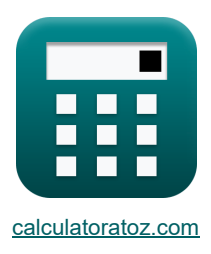

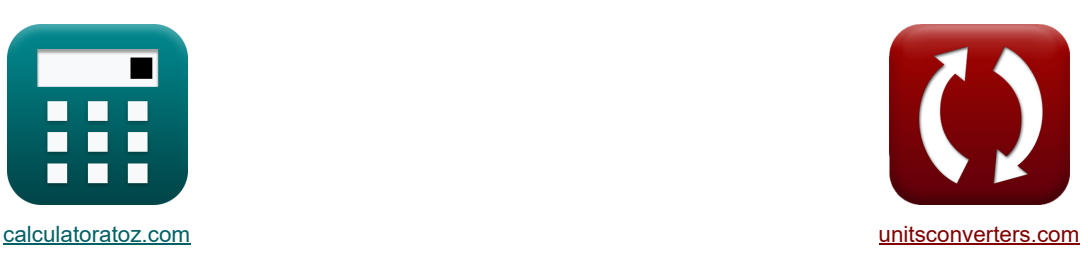

# **Wave Optics Formuły**

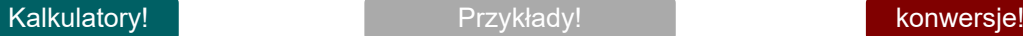

Przykłady!

Zakładka **[calculatoratoz.com](https://www.calculatoratoz.com/pl)**, **[unitsconverters.com](https://www.unitsconverters.com/pl)**

Najszerszy zasięg kalkulatorów i rośnięcie - **30 000+ kalkulatorów!** Oblicz z inną jednostką dla każdej zmiennej - **W wbudowanej konwersji jednostek!** Najszerszy zbiór miar i jednostek - **250+ pomiarów!**

Nie krępuj się UDOSTĘPNIJ ten dokument swoim znajomym!

*[Zostaw swoją opinię tutaj...](https://docs.google.com/forms/d/e/1FAIpQLSf4b4wDgl-KBPJGChMJCxFlqrHvFdmw4Z8WHDP7MoWEdk8QOw/viewform?usp=pp_url&entry.1491156970=Wave%20Optics%20Formu%C5%82y)*

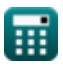

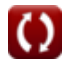

# **Lista 27 Wave Optics Formuły**

# **Wave Optics &**

## **Intensywność i interferencja fal świetlnych**

**1) Intensywność konstruktywnej interferencji**

$$
\kappa\boxed{\mathrm{I_C}=\left(\sqrt{\mathrm{I_1}}+\sqrt{\mathrm{I_2}}\right)^2}
$$
ex 52.45584cd = 
$$
\left(\sqrt{9\mathrm{cd}}+\sqrt{18\mathrm{cd}}\right)^2
$$

**2) Intensywność niszczącej interferencji**

$$
\boldsymbol{\kappa}\boxed{I_D=\left(\sqrt{I_1}-\sqrt{I_2}\right)^2}
$$

$$
\textbf{ex}\left[1.544156\text{cd}=\left(\sqrt{9\text{cd}}-\sqrt{18\text{cd}}\right)^2\right]
$$

**3) Interferencja fal o dwóch natężeniach**

$$
\mathbf{K}\Big[\mathrm{I}=\mathrm{I}_1+\mathrm{I}_2+2\cdot\sqrt{\mathrm{I}_1\cdot\mathrm{I}_2}\cdot\cos(\Phi)\Big]
$$

 $\boxed{\mathsf{ex}}\left[46.92195\text{cd} = 9\text{cd} + 18\text{cd} + 2\cdot\sqrt{9\text{cd}\cdot 18\text{cd}}\cdot\cos(38.5^\circ)\right]$ 

### **4) Kątowa szerokość środkowego maksima**

$$
\mathbf{f} \times \begin{bmatrix} \mathbf{d}_{\text{angular}} = \frac{2 \cdot \lambda}{a} \end{bmatrix}
$$
  
\n
$$
\mathbf{ex} \begin{bmatrix} 6.00989^{\circ} = \frac{2 \cdot 26.8 \text{cm}}{5.11} \end{bmatrix}
$$
  
\n5) Prawo Malusa C

$$
\boxed{\text{rx}\left[\text{I}_{\text{T}} = \text{I}_{1} \cdot (\cos(\theta))^{2}\right]}
$$
\nAt  $\text{Covórz kalkulator}$ 

\nAt  $8.340979 \text{cd} = 9 \text{cd} \cdot (\cos(15.7^{\circ}))^{2}$ 

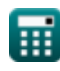

**[Otwórz kalkulator](https://www.calculatoratoz.com/pl/intensity-of-constructive-interference-calculator/Calc-1510)** 

**[Otwórz kalkulator](https://www.calculatoratoz.com/pl/intensity-of-destructive-interference-calculator/Calc-1521)** 

**[Otwórz kalkulator](https://www.calculatoratoz.com/pl/interference-of-waves-of-two-intensities-calculator/Calc-1503)** 

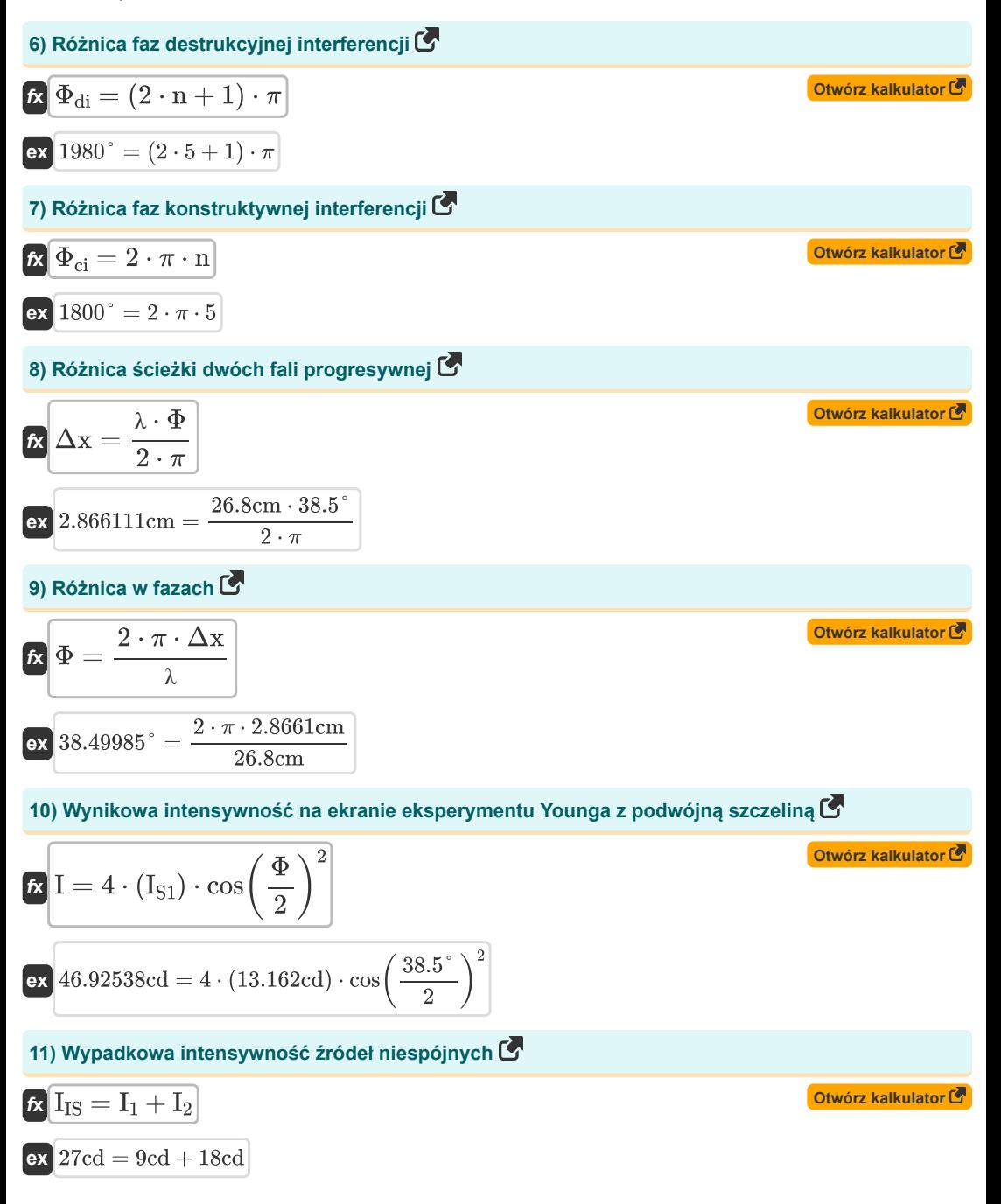

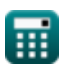

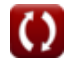

### **Zakłócenia cienkiej warstwy i różnica ścieżki optycznej**

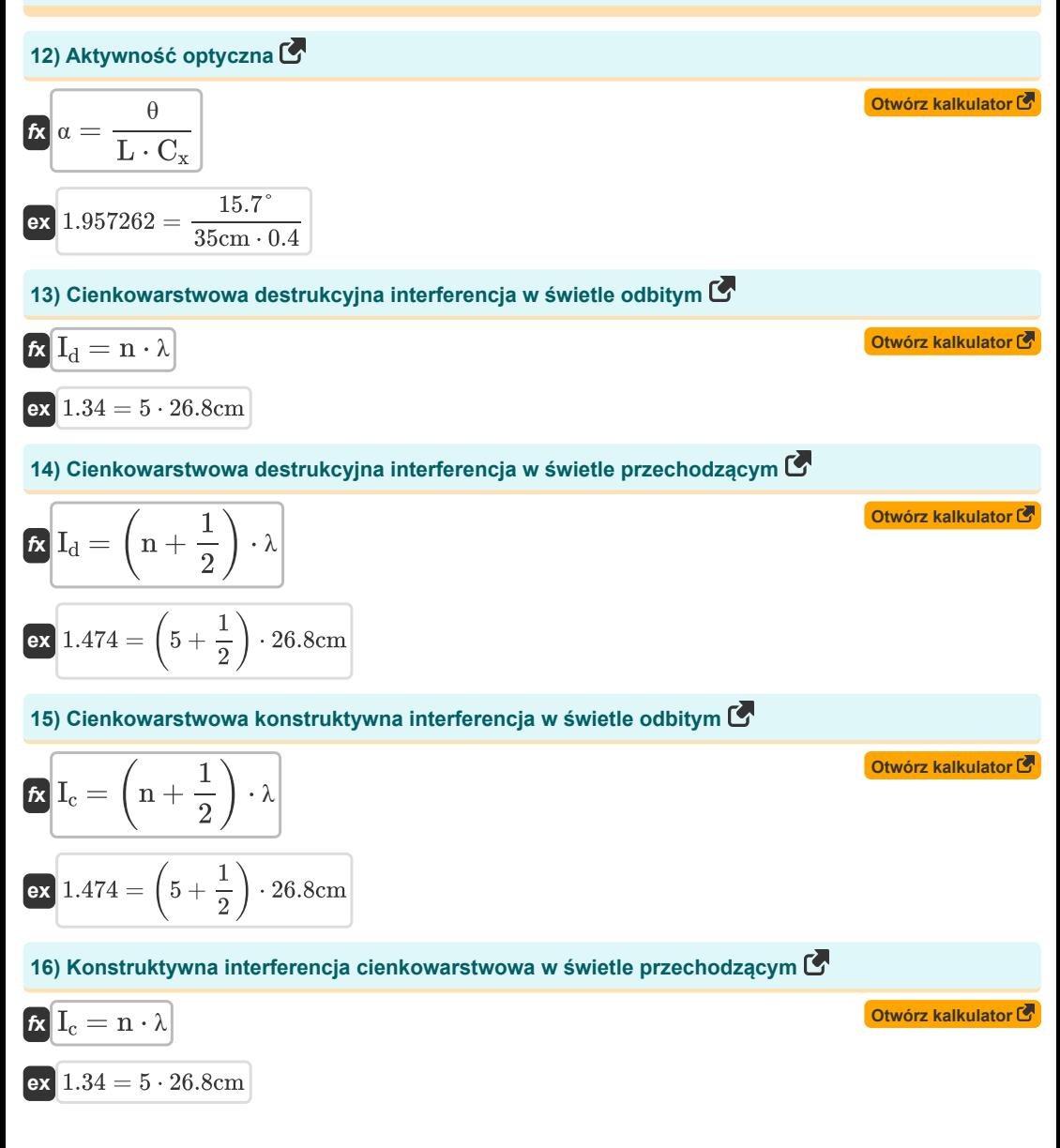

*Wave Optics Formulas...* 5/11

**17) Różnica dróg optycznych podana Szerokość prążków** 

$$
\begin{array}{|c|l|}\n\hline\n\Delta = (\text{RI} - 1) \cdot \text{t} \cdot \frac{\beta}{\lambda}\n\hline\n\text{20.634564} = (1.333 - 1) \cdot 100 \text{cm} \cdot \frac{51.07 \text{cm}}{26.8 \text{cm}}\n\hline\n\text{31.62 nica 261e2ki optycznej }\n\hline\n\text{62.634585} = (1.333 - 1) \cdot \frac{20.2 \text{cm}}{10.6 \text{cm}}\n\hline\n\text{43.64585} = (1.333 - 1) \cdot \frac{20.2 \text{cm}}{10.6 \text{cm}}\n\hline\n\text{64.65} = (1.333 - 1) \cdot \frac{20.2 \text{cm}}{10.6 \text{cm}}\n\hline\n\text{65.66} = (1.333 - 1) \cdot \frac{20.2 \text{cm}}{10.6 \text{cm}}\n\hline\n\text{66.67} = (1.333 - 1) \cdot \frac{20.2 \text{cm}}{10.6 \text{cm}}\n\hline\n\text{7.7} = (2 \cdot \text{n} - 1) \cdot \frac{\lambda \cdot \text{D}}{2 \cdot \text{d}}\n\hline\n\text{8.7} = 29.8228 \text{cm} = (2 \cdot 5 - 1) \cdot \frac{26.8 \text{cm} \cdot 20.2 \text{cm}}{2 \cdot 10.6 \text{cm}}\n\hline\n\text{7.7} = (1.3 \cdot 1) \cdot \frac{\lambda \cdot \text{D}}{2 \cdot 10.6 \text{cm}}\n\hline\n\text{8.7} = (1.3 \cdot 1) \cdot \frac{\lambda \cdot \text{D}}{4}\n\hline\n\text{9.7} = (1.3 \cdot 1) \cdot \frac{\lambda \cdot \text{D}}{4}\n\hline\n\text{10.7} = (1.3 \cdot 1) \cdot \frac{\lambda \cdot \text{D}}{4}\n\hline\n\text{11.7} = (1.3 \cdot 1) \cdot \frac{\lambda \cdot \text{D}}{4}\n\hline\n\text{12.8} = (1.3 \cdot 1) \cdot \frac{\lambda \cdot \text{D
$$

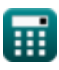

*Wave Optics Formulas...* 6/11

**22) Różnica ścieżek w eksperymencie Younga z podwójną szczeliną**

$$
\Delta x = \sqrt{\left(y + \frac{d}{2}\right)^2 + D^2} - \sqrt{\left(y - \frac{d}{2}\right)^2 + D^2}
$$
\n2.866408cm =  $\sqrt{\left(5.852 \text{cm} + \frac{10.6 \text{cm}}{2}\right)^2 + (20.2 \text{cm})^2} - \sqrt{\left(5.852 \text{cm} - \frac{10.6 \text{cm}}{2}\right)^2 + (20.2 \text{cm})^2}$   
\n23) Różnica ścieżki dla destrukcyjnej interferencji w YDSE C<sup>8</sup>  
\n $\kappa \Delta x_{DI} = (2 \cdot n - 1) \cdot \left(\frac{\lambda}{2}\right)$   
\n24) Różnica ścieżki dla konstruktywnej interferencji w YDSE C<sup>8</sup>  
\n25) Różnica ścieżki dla konstruktywnej interferencji w YDSE C<sup>8</sup>  
\n $\Delta x_{CI} = \frac{y_{CI} \cdot d}{D}$   
\n26) Różnica ścieżki dla Maxima w YDSE C<sup>8</sup>  
\n $\kappa \Delta x_{max} = n \cdot \lambda$   
\n27) Różnica ścieżki dla Maxima w YDSE C<sup>8</sup>  
\n $\kappa \Delta x_{max} = n \cdot \lambda$   
\n28) Różnica ścieżki dla Maxima w YDSE C<sup>8</sup>  
\n29) Różnica ścieżki dla Maxima w YDSE C<sup>8</sup>  
\n20.2cm  
\n21) 34 cm = 5 · 26.8 cm  
\n22.868365 cm = 10.6 cm · sin(15.7°)  
\n23) 2.868365 cm = 10.6 cm · sin(15.7°)

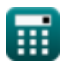

#### *Wave Optics Formulas...* 7/11

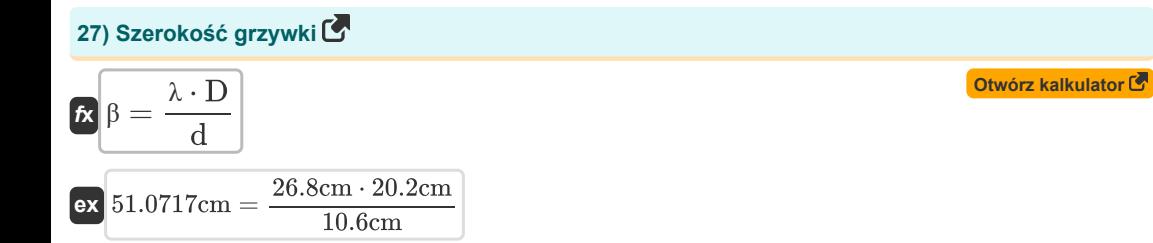

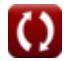

# **Używane zmienne**

- **a** Otwór obiektywu
- **C<sup>x</sup>** Stężenie w odległości x
- **d** Odległość między dwoma spójnymi źródłami *(Centymetr)*
- **D** Odległość między szczelinami a ekranem *(Centymetr)*
- **dangular** Szerokość kątowa *(Stopień)*
- **I** Wynikowa intensywność *(Candela)*
- **I1** Intensywność 1 *(Candela)*
- **I2** Intensywność 2 *(Candela)*
- **I<sup>c</sup>** Konstruktywna ingerencja
- **I<sup>C</sup>** Wynikowa intensywność konstruktywności *(Candela)*
- **I<sup>d</sup>** Niszczące zakłócenia
- **I<sup>D</sup>** Wynikowa intensywność destrukcji *(Candela)*
- $I_{\mathsf{IS}}$  Wynikowa intensywność źródeł niespójnych *(Candela)*
- **IS1** Intensywność ze szczeliny 1 *(Candela)*
- **I<sup>T</sup>** Przenoszona intensywność *(Candela)*
- **L** Długość *(Centymetr)*
- **n** Liczba całkowita
- **RI** Współczynnik załamania światła
- **t** Grubość *(Centymetr)*
- **y** Odległość od środka do źródła światła *(Centymetr)*
- **yCI** Odległość od środka do źródła światła dla CI *(Centymetr)*
- **yDI** Odległość od środka do źródła światła dla DI *(Centymetr)*
- **α** Aktywność optyczna
- **β** Szerokość frędzli *(Centymetr)*
- **Δ** Różnica ścieżki optycznej
- **Δx** Różnica ścieżki *(Centymetr)*
- **ΔxCI** Różnica ścieżek dla konstruktywnej interferencji *(Centymetr)*
- **· Δx<sub>DI</sub>** Różnica ścieżek dla destrukcyjnej interferencji *(Centymetr)*
- **Δxmax** Różnica ścieżek dla Maxima *(Centymetr)*
- **Δxmin** Różnica ścieżek dla minimów *(Centymetr)*

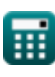

*Wave Optics Formulas...* 9/11

- **θ** Kąt od środka szczeliny do źródła światła *(Stopień)*
- **λ** Długość fali *(Centymetr)*
- **Φ** Różnica w fazach *(Stopień)*
- **Φci** Różnica fazowa zakłóceń konstruktywnych *(Stopień)*
- **Φdi** Różnica fazowa destrukcyjnej interferencji *(Stopień)*

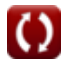

# **Stałe, funkcje, stosowane pomiary**

- Stały: **pi**, 3.14159265358979323846264338327950288 *Stała Archimedesa*
- Funkcjonować: **cos**, cos(Angle) *Cosinus kąta to stosunek boku sąsiadującego z kątem do przeciwprostokątnej trójkąta.*
- Funkcjonować: **sin**, sin(Angle) *Sinus to funkcja trygonometryczna opisująca stosunek długości przeciwnego boku trójkąta prostokątnego do długości przeciwprostokątnej.*
- Funkcjonować: **sqrt**, sqrt(Number) *Funkcja pierwiastka kwadratowego to funkcja, która jako dane wejściowe przyjmuje liczbę nieujemną i zwraca pierwiastek kwadratowy z podanej liczby wejściowej.*
- Pomiar: **Długość** in Centymetr (cm) *Długość Konwersja jednostek*
- Pomiar: **Natężenie światła** in Candela (cd) *Natężenie światła Konwersja jednostek*
- Pomiar: **Kąt** in Stopień (°) *Kąt Konwersja jednostek*

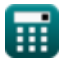

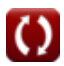

### **Sprawdź inne listy formuł**

**Wave Optics Formuły** 

Nie krępuj się UDOSTĘPNIJ ten dokument swoim znajomym!

### **PDF Dostępne w**

[English](https://www.calculatoratoz.com/PDF/Nodes/559/Wave-optics-Formulas_en.PDF) [Spanish](https://www.calculatoratoz.com/PDF/Nodes/559/Wave-optics-Formulas_es.PDF) [French](https://www.calculatoratoz.com/PDF/Nodes/559/Wave-optics-Formulas_fr.PDF) [German](https://www.calculatoratoz.com/PDF/Nodes/559/Wave-optics-Formulas_de.PDF) [Russian](https://www.calculatoratoz.com/PDF/Nodes/559/Wave-optics-Formulas_ru.PDF) [Italian](https://www.calculatoratoz.com/PDF/Nodes/559/Wave-optics-Formulas_it.PDF) [Portuguese](https://www.calculatoratoz.com/PDF/Nodes/559/Wave-optics-Formulas_pt.PDF) [Polish](https://www.calculatoratoz.com/PDF/Nodes/559/Wave-optics-Formulas_pl.PDF) [Dutch](https://www.calculatoratoz.com/PDF/Nodes/559/Wave-optics-Formulas_nl.PDF)

*7/26/2024 | 7:32:58 AM UTC [Zostaw swoją opinię tutaj...](https://docs.google.com/forms/d/e/1FAIpQLSf4b4wDgl-KBPJGChMJCxFlqrHvFdmw4Z8WHDP7MoWEdk8QOw/viewform?usp=pp_url&entry.1491156970=Wave%20Optics%20Formu%C5%82y)*

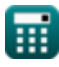

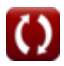